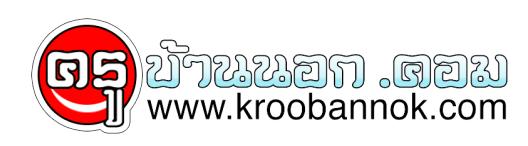

## **ทำแถบแสดงสถานะ MSN หรือ ตัว CHAT ด้วยบริการฟรีของ HOTMAIL**

นำเสนอเมื่อ : 6 ธ.ค. 2552

**ทำแถบแสดงสถานะ MSN หรือ ตัว CHAT ด้วยบริการฟรีของ HOTMAIL**

วนน HOTMAIL เดิมบุรการพิเศษให้กูบทุกคนเพมขนมา คือ สามารถให้ทุกคนนำภาพสถานะ MSN หรือ ตัว CHAT ที่หน้าตาเหมือน WLM ไปวางไว้ใน เว็บไซตของทุกท่านได้แล้ว แบบฟรีๆ !!

- **1. เปิดไปที่ <http://settings.messenger.live.com/Applications/Default.aspx> ครับ แล้วก็ Sign In เข้าสู่ระบบ ด้วยอีเมล์ที่ต้องการจะทำ**
- ี <mark>2. เสร็จแลว ไปติกเลือก ดังภาพดานลาง (เสร็จแลวกด บันทึก ดวยนะ</mark>)
- <u>3. เสร็จแลว เลือกที่</u> "สราง HTML" ก็จะมีไหเลือกวาจะไช่แบบไหน
- <u>4. บางอนสามารถปรบแตงหนาตาเดดวย</u>
- **5. ก็จะได้ CODE ออกมาไปวางในตำแหน่งที่ต้องการให้แสดง**
- **6. แค่นี้เองครับ ง่ายมากๆเลย**